# **Интернет**

- **●Назначение и классификация компьютерных сетей**
- **●Интернет**
- **●Компоненты Интернета**
	- **●Всемирная паутина (WWW)**
	- **●Электронная почта**
	- **●Новости UseNet**
	- **●FTP**
	- **●Общение в реальном времени**
- **●Основы навигации в сети Интернет**
- **●URL адрес**
- **●Домены**
- **●Электронная почта e-mail**

#### **Назначение и классификация компьютерных сетей**

Современное производство требует высоких скоростей обработки информации, удобных форм сё хранения и передачи. Для этих целей создаются компьютерные сети.

**Компьютерные (вычислительные сети)** - совокупности компьютеров, соединённых с помощью каналов связи в единую систему. В зависимости от территориального расположения абонентских систем информационные сети можно разделить на 3 основных класса: **глобальные сети, региональные сети, локальные сети.**

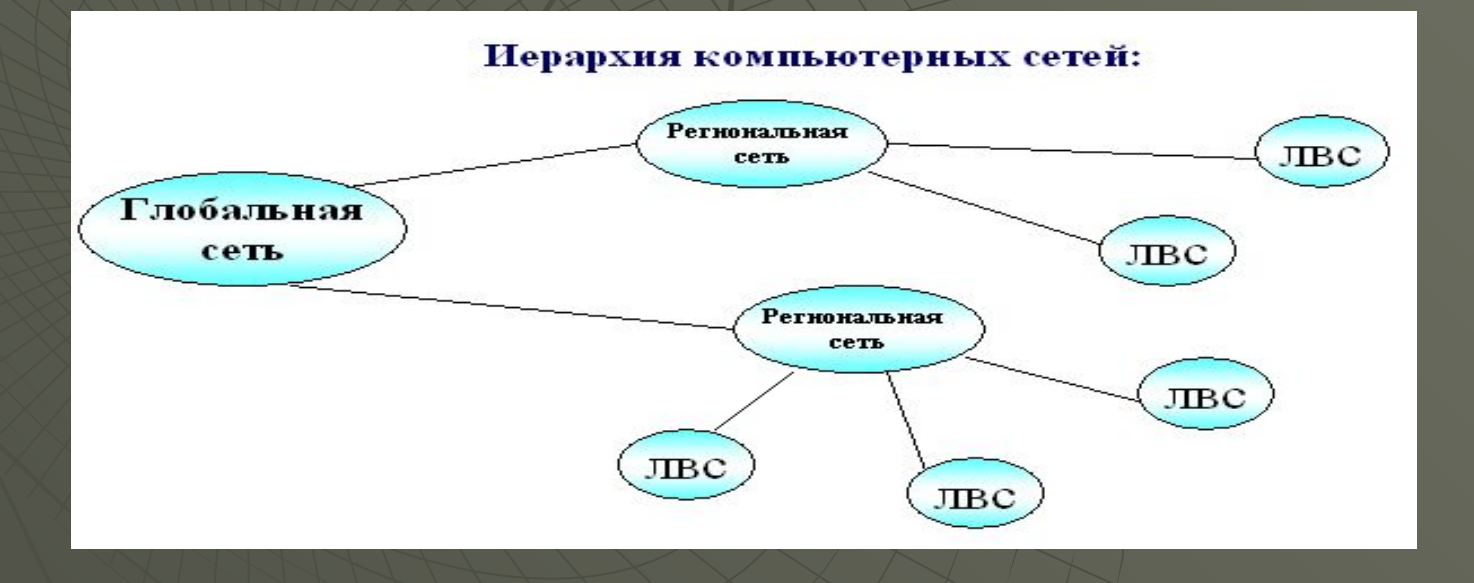

**Глобальная сеть** объединяет абонентов, расположенных в различных странах, па различных континентах. Взаимодействие между абонентами такой сети может осуществляться на базе телефонных линий связи, радиосвязи и систем спутниковой связи. Глобальные вычислительные сети позволят решить проблему объединения информационных ресурсов всего человечества и организации доступа к этим ресурсам.

**Региональная сеть** объединяет абонентов, расположенных на значительном расстоянии друг от друга в пределах большого города, экономического региона, отдельной страны. Обычное расстояние между абонентами десятки-сотни километров.

**Локальная сеть (ЛВС)** объединяет абонентов, расположенных в пределах небольшой территории, обычно не более 2-2.5 км.

#### **Что такое Интернет**

Всемирная компьютерная сеть - Интернет (в первоначальном варианте - ARPAnet) появилась на свет в конце 1960-х годов.

Слово "**internet**" имеет два значения: **internet** (с маленькой буквы) -обозначение компьютерной сети, состоящей из разнотипных систем, объединенных с помощью сетевых устройств. **Internet** (с большой буквы) - название глобальной компьютерной сети (имя собственное). **ARPAnet** - первое воплощение Интернета. Первую мегасеть, связывавшею компьютеры крупных университетов и некоторых правительственных учреждении Соединенных Штатов, создало Агентство но работе с перспективными исследовательскими проектами (ARPA. или The Advanced Research Projects Agency). Конечно, к этой сети было подключено и Министерство обороны. Первоначально Интернет был задуман для обмена информацией между научными учреждениями.

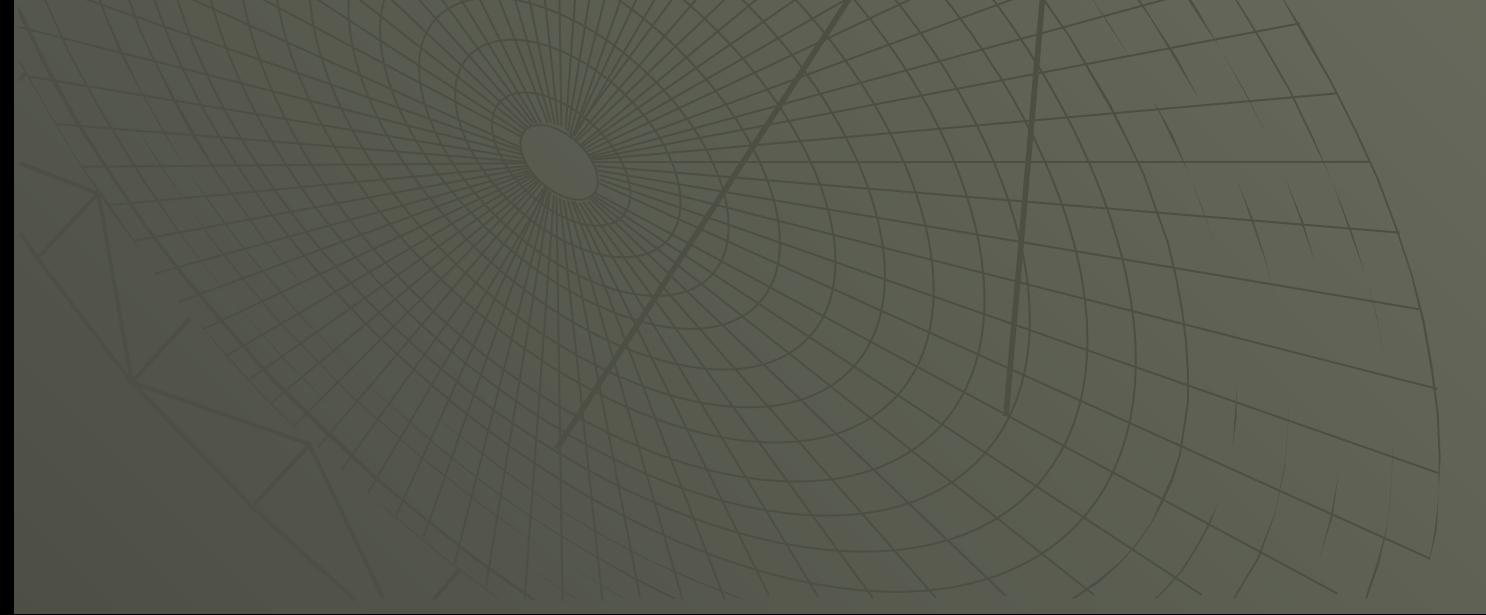

# **Компоненты Интернета**

Интернет представляет собой сеть связанных друг с другом компьютерных систем и ряда различных компьютерных служб:

- **1. Всемирная паутина** (WWW World Wide Web) абстрактное информационное пространство. Является средой для обмена информацией (как правило, речь идет о Web – страницах) между людьми всего мира.
- **2. Электронная почта** (e-mail) система пересылки электронной корреспонденции.
- **3. Телеконференции** (UseNet) система обмена информацией со множеством пользователей (новости).
- **4. Файловые серверы** (FTP)серверы, хранящие файлы, доступные для подключающихся к серверу пользователей.
- **5. Системы общения в реальном времени** (chat, ICQ) -специализированные средства, позволяющие организовать общение пользователей при помощи передачи текста, звука и изображения по каналам компьютерной связи.

# **Всемирная паутина (WWW)**

Всемирная паутина является наиболее известным и признанным средством доступа к информационным ресурсам Интернета. Основными компонентами Всемирной паутины являются страницы, созданные при помощи языка разметки гипертекстов (например. HTML). Гипертекст позволяет включать в страницы ссылки па другие части данного же или другого документа. Это позволяет организовать связь между различными страницами и объединить их в единую систему. При просмотре web-страниц программа просмотра (браузер) интерпретирует ссылки, которые вызывает пользователь, и переключается между серверами, хранящими тексты страниц**, г**рафику и другие их компоненты.

Для того чтобы перемещаться по паутине, необходим web-браузер, то есть программа, способная установить соединение с сервером, хранящим web-сайт загрузить с него содержимое страницы, должным образом его обработать и представить пользователю. Среди современных браузеров наиболее популярными являются Microsoft Internet **Explorer, Netscape Navigator, Mozilla, Opera.**

Вы не только можете читать текст и любоваться графикой - браузеры обеспечивают доступ к мультимедийным страницам и дают возможность прослушивать аудиозаписи и просматривать видеоролики, а также работать с интерактивными web-страницами.

#### **Электронная почта**

Электронная почта по праву считается самой старой службой Интернета - своими корнями она восходит к середине 70-х. Но и теперь основная концепция электронной почты остается чрезвычайно простой, вы подключаетесь к компьютерной системе, пишете письмо и отправляете его человеку, чей компьютер подключен к другой системе. Сообщение идет по лабиринту связанных между собой компьютерных систем, пока не дойдет до места назначения. В зависимости от расстояния, на которое необходимо передать письмо (точнее, от числа различных серверов и каналов связи, по которым ему придется пройти) доставка сообщения занимает от нескольких секунд до нескольких минут. Как правило, сообщения помещаются в специальный "почтовый ящик", откуда извлекаются по мере надобности почтовой программой. Основные принципы построения почтовых систем и доставки корреспонденции мало изменились с момента их создания, однако программное обеспечение, используемое при подготовке и пересылке сообщений, претерпело значительные изменения.

С помощью программ обработки электронной почты вы можете не только отправлять текстовые сообщения, но и присоединять к письмам файлы других типов документы, созданные в текстовых редакторах, установочные пакеты программ, архивные файлы, файлы, содержащие изображение, видеоролики или звук, и так далее.

#### **Новости UseNet**

UseNet является службой, очень похожей **на обычную доску** объявлений. UseNet позволяет выставлять сообщение на всеобщее обозрение, чтобы его могли прочесть другие участники телеконференции. После этого они в свою очередь, могут послать ответы на ваше сообщение (которые, не исключено, будут содержать резкие возражения).

UseNet берет свое начало в 1979 году - тогда это была служба, связывающая несколько университетов в США. В настоящее время телеконференции UseNet популярны невероятно, и на сегодняшний день, используя эту службу, вы можете найти в Интернете свыше 20 000 тыс. тем для обсуждения в телеконференциях обсуждается все - от книг и кино до вопросов религии, **от** философии до компьютеров и компьютерных технологий. Телеконференции могут оказаться неплохим источником информации -другие пользователи имеют возможность рассказать вам об интересных фактах, полезном программном обеспечении, поделиться способами решения различных проблем (например, возможностями настройки того самого программного обеспечения).

## **FTP**

Протокол FTP (File Transfer Protocol, протокол передачи файлов) представляет собой одно из средств загрузки файлов из Интернета. Существует множество FTPсерверов, которые служат для хранения и распространения файлов. Многие FTP серверы организованы производителями аппаратного и программного обеспечения, которые используют их для распространения своих программ, в том числе и пакетов для их обновления. В частности, одна из ведущих компаний по производству программ для работы с Интернетом, Netscape, с помощью FTP-серверов распространяет свой web-браузер, Netscape 6.

Для загрузки файлов с FTP-серверов были созданы специальные программы, однако такие web-браузеры, как Netscape Navigator и Internet Explorer, содержат встроенные возможности работы с FTP-серверами, что позволит вам во время путешествия по Всемирной паутине легко загружать файлы на свой компьютер. Многие FTP-сайты поддерживаются университетами и колледжами, благодаря чему различные программные продукты оказываются доступными широкому кругу пользователей. В разделе "Загрузка файлов с FTP-серверов" излагаются подробные сведения относительно доступа к FТР - серверам.

#### **Общение в реальном времени**

С ростом популярности Интернета среди широкой публики он все чаще используется не только для работы или поиска информации, но и для обычного непринужденного общения. Существует множество систем, позволяющих организовать такое общение. К ним относится, например. IRC (Internet Relay Chat), позволяющий обмениваться репликами, которые участники беседы видят на своих мониторах. Это напоминает стенограмму обычного разговора. При помощи специальных комбинаций символов вы можете выражать свои эмоции. Системы, обеспечивающие ведение таких "разговоров", часто называют комнатами для бесед" (chat room). Для обозначения подобных систем в русском языке часто используется транслитерация их английского названия - "чат".

Другое средство общения через Интернет - так называемые "Интернет - пейджеры", такие как ICQ, MSN Messenger. Интернет - пейджеры позволяют пользователям обмениваться краткими сообщениями, ссылками на ресурсы Интернета и файлами. При подключении компьютера со специальным программным обеспечением к Сети производится соединение с сервером системы и "пейджер" готов к работе.

#### **Основы навигации в Сети**

С помощью Web - браузера вы легко путешествуете от одной странице WWW к другой.

**Броузер** - средство для просмотра Web-страниц. Позволяет переходить от просмотра одних страниц к другим с помощью гиперссылок. (Некоторые из браузеров: Internet Explorer, Opera, Netscape и т.д.)

**Web-страница** — отдельный документ в World Wide Web. Как правило, он бывает написан на языке HTML. Web-страница может содержать текст, графику, звуковое сопровождение, анимацию и другие мультимедийные объекты, а также гипертекстовые ссылки. Адрес Web-страницы определяется адресом URL.

**HTML** - язык разметки, используемый при подготовке Web-страниц. Служит для описания структуры документа и позволяет управлять форматированием текста, размещением в документе графических и мультимедийных иллюстраций, заданием гипертекстовых ссылок.

**URL-адрес** - унифицированная форма записи адресов документов в сети Интернет. Правила записи адреса в этой форме таковы, что позволяют однозначно определить местонахождение любого документа.

# **Способ №1.**

**Используя ссылки**, имеющие вид подсвеченного текста, значков, картинок, которые указывают на другие страницы или другие фрагменты данной страницы. Когда вы щелкаете на ссылке, браузер открывает ту страницу, на которую эта ссылка указывает. Использование ссылок - наиболее удобный способ путешествия по Сети.

**Гиперссылка, гипертекстовая ссылка** - элемент Web-страницы, обычно выделяемый цветом и подчеркиванием. Используется для быстрого перехода к другому документу World Wide Web.

### **Способ №2.**

**Используя URL** - адреса, которые указывают на определенные web-сайты или страницы. Например, http://www.ibm.com - это адрес сайта фирмы IBM. В любом webбраузере вы найдете поле, котором нужно указать URL-адрес, что бы быстро попасть на страницу, расположенную по данному адресу. Каждая web-страница имеет свой собственный адрес (URL-адрес). Типичный URL-адрес выглядит следующим образом: http://www.yandex.ru Если вы знаете адрес страницы, которую хотите посетить, укажите его в строке адреса (она может быть обозначена Location или просто Адрес), а затем нажмите клавишу Enter, и вы перенесетесь прямо на нужную страницу.

**Где взять адреса страниц?** Если вы не знаете адреса страниц, которые хотели бы посетить и даже какие конкретно страницы вам нужны, вы можете поискать подходящие страницы с помощью поисковых систем (www.ya.ru Если вы не знаете адреса страниц, которые хотели бы посетить и даже какие конкретно страницы вам нужны, вы можете поискать подходящие страницы с помощью поисковых систем

# **URL – адрес**

URL - адрес определяет официальное местонахождение ресурсов Интернета. Каждый такой адрес состоит из двух частей: первая представляет собой идентификатор ресурса, вторая указывает на местоположение данного ресурса.

Рассмотрим URL адрес http://www.herzen.spb.ru/htmlrus/stud\_frame.html

**Первая часть URL адреса**, http://, является идентификатором. Он указывает браузеру, какой **протокол** или язык использовался для создания данного ресурса. **(Протокол – набор правил, позволяющий техническим устройствам взаимодействовать друг с другом.)** Последовательность символов http:// означает, что доступ к данному ресурсу (в данном случае web странице) обеспечивается протоколом передачи гипертекста (Hyper Text Transfer Protocol, или просто http). Большинство браузеров поддерживает и другие протоколы на которые указывают следующие идентификаторы, например ftp:// (протокол передачи файлов).

**Вторая часть URL адреса** указывает на местоположение ресурса (в данном случае web-страницы). www.herzen.spb.ru

/htmlrus/ - имя каталога в котором находится web страница stud\_frame.html

#### **Домены**

**Домен** *–* **общая часть имени у группы компьютеров в Интернете. Эта часть обычно определяет местонахождение компьютера и категорию организации – владельца.** 

**Домен первого уровня** (справа на лево) является обычно аббревиатурой имени страны, в которой пользователь зарегистрирован.

Например

ru – Россия

ua – Украина

no – Норвегия

spb – **домен второго уровня** например город (spb - Санкт-Петербург) (msk – Москва).

herzen – **домен третьего уровня** например: название организации (РГПУ им.А.И. Герцена www.herzen.spb.ru)

домены – неделимые части адреса, отделенные друг от друга точками. Домен №….домен 3. домен 2. домен 1

#### **Задания**

# **Задание вариант №1**

С помощью поисковой системы (например www.yandex.ru) найдите сайт *посвящённый расписанию движения скорых, пассажирских поездов, пригородных электропоездов, отправляющихся и прибывающих в Санкт-Петербург.* С помощью гиперссылок получить информацию о наличии в расписании поезда по направлению Санкт-Петербург - и стать и заполнить таблицу.

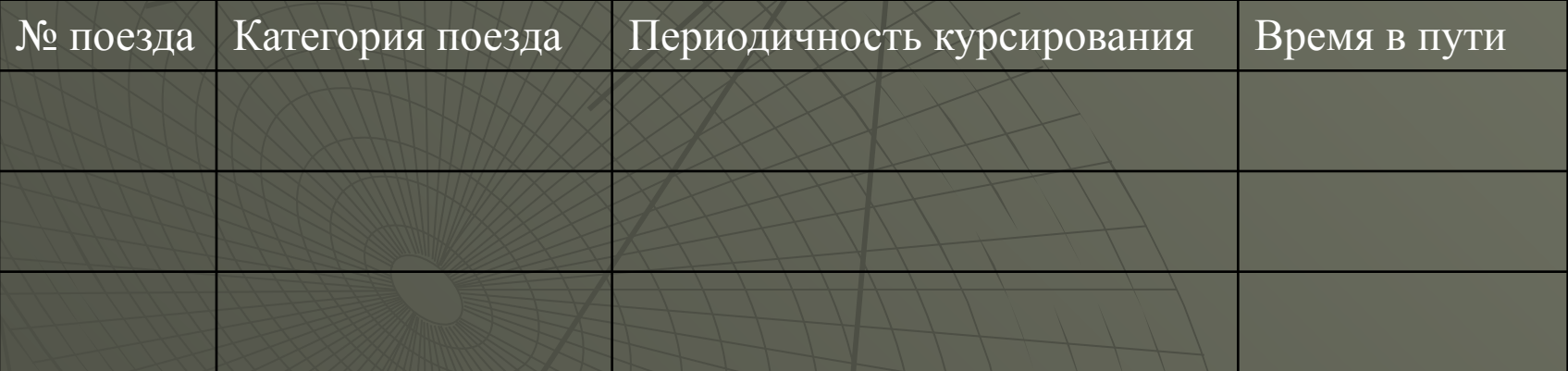

# **Задание вариант №2**

С помощью поисковой системы (например www.yandex.ru) найдите сайт на котором размещен прогноз погоды. И с помощью гиперссылок получить информацию о прогнозе погоды на завтра в городе \_\_\_\_\_\_\_\_\_\_\_\_\_\_\_\_ и заполните следующую таблицу.

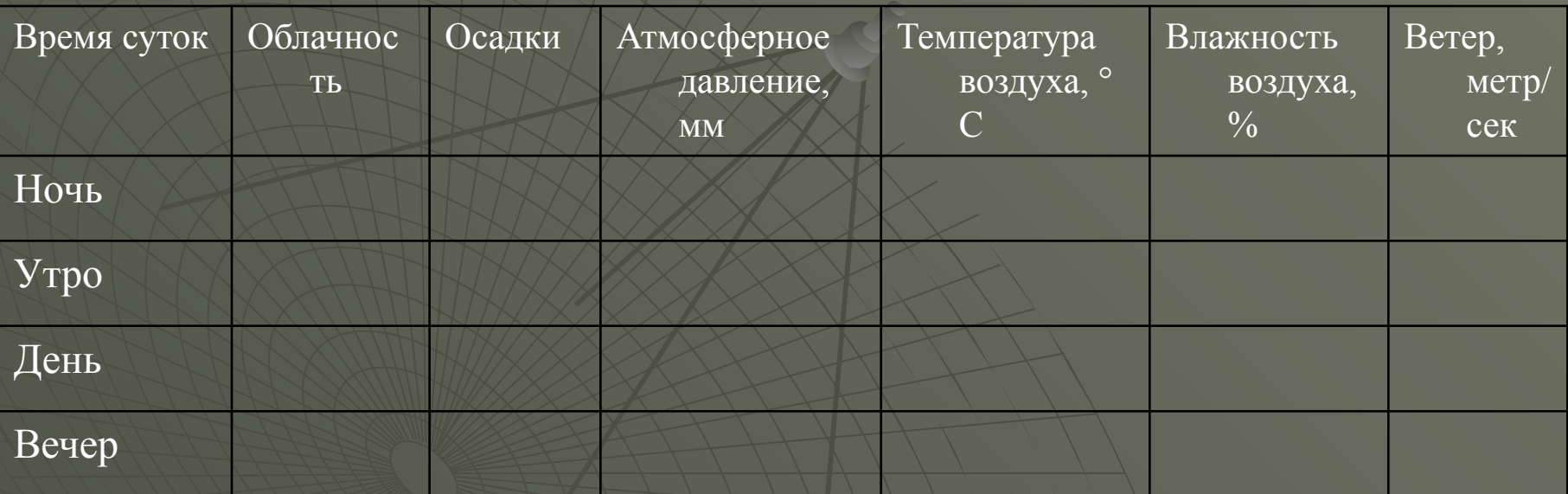

# **Задание вариант №2** Найти 3 сайта ВУЗов Санкт-Петербурга

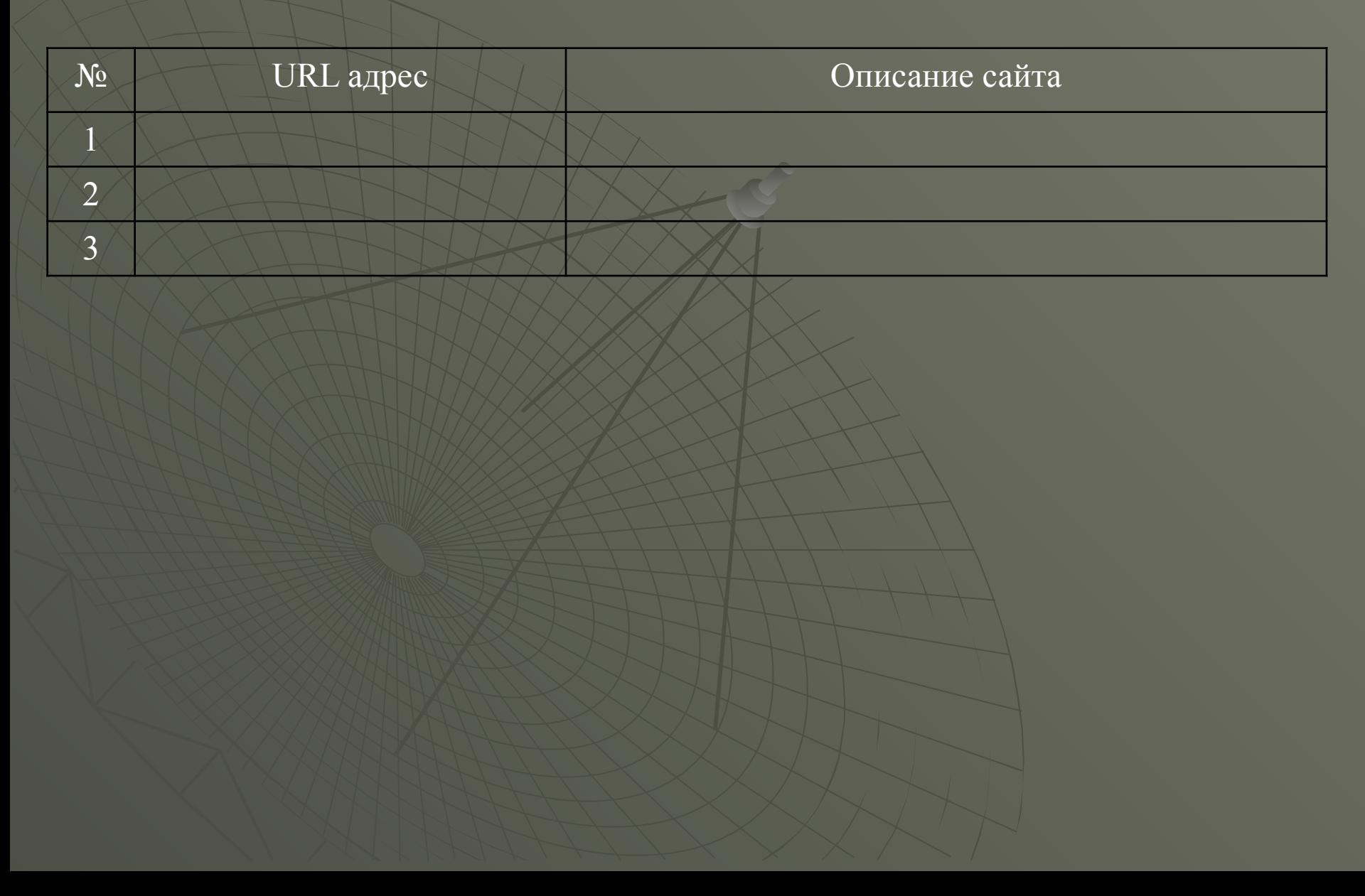

# **Электронная почта (e-mail)** - **система пересылки электронной корреспонденции (один из компонентов Интернета)**

Электронная почта по праву считается самой старой службой Интернета - своими корнями она восходит к середине 70-х. Но и теперь основная концепция электронной почты остается чрезвычайно простой, вы подключаетесь к компьютерной системе, пишете письмо и отправляете его человеку, чей компьютер подключен к другой системе. Сообщение идет по лабиринту связанных между собой компьютерных систем, пока не дойдет до места назначения. В зависимости от расстояния, на которое необходимо передать письмо (точнее, от числа различных серверов и каналов связи, по которым ему придется пройти) доставка сообщения занимает от нескольких секунд до нескольких минут. Как правило, сообщения помещаются в специальный "*почтовый ЯЩИК*" (Что такое **электронный почтовый ящик** – **это всего лишь некоторый объем дискового пространства сервера, который вы имеете право занять под свою корреспонденцию),** откуда извлекаются по мере надобности почтовой программой или с помощью web интерфейса.

Доступ к почтовому ящику

почтовой программы web интерфейса. (BAT, The Bee, Microsoft Outlook)

**Т.е. Вы можете получить доступ к почте двумя способами либо с помощью почтовой программы (например BAT, The Bee, Microsoft Outlook и др.) или web интерфейса.**

С помощью программ обработки электронной почты или web интерфейса вы можете не только отправлять текстовые сообщения, но и присоединять к письмам файлы других типов документы, созданные в текстовых редакторах, установочные пакеты программ, архивные файлы, файлы, содержащие изображение, видеоролики или звук, и так далее. **Для работы с электронной почтой** в первую очередь необходимо вам надо зайти на почтовый сервер и зарегистрироваться на почтовом сервере – получить учетную запись. В процессе регистрации вам будут назначены (или вы сами выберете) имя пользователя и пароль, дающие доступ к почтовой системе. **Т.е. для того чтобы пользоваться почтой вам надо знать login пароль и адрес почтового сервера**

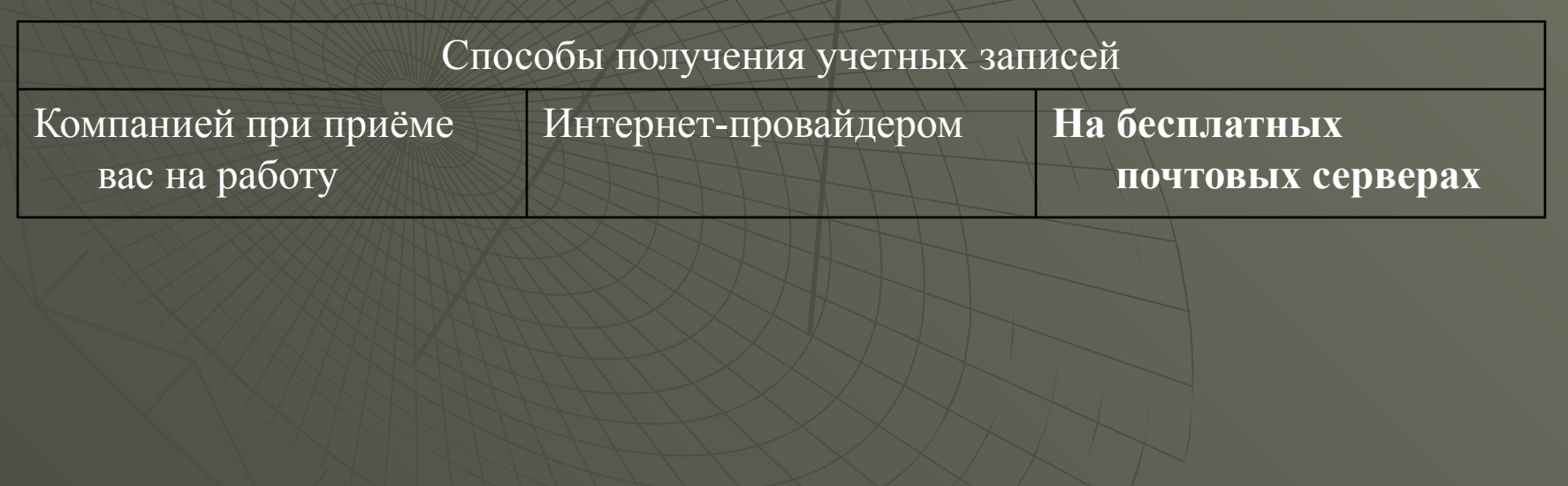

Самый популярный способ получения учетной записи электронной почты обращение к компаниям, предоставляющим бесплатные почтовые ящики. Для того чтобы получить почтовый адрес в такой компании, вам необходимо, в большинстве случаев, посетить соответствующий сайт в Интернете. Подобные сайты обычно имеют специальный раздел, называемый, например, «Регистрация». Войдите в него и следуйте указаниям системы.

После того как вы воспользуетесь ссылкой для входа в этот раздел, вам предложат выбрать имя пользователя (обычно имя пользователя и адрес почтового ящика совпадают) и пароль для доступа к серверу. Кроме того, от вас могут потребовать ввода некоторой дополнительной информации.

Введя необходимые данные, подтвердите их правильность. Возможно, вам предложат принять условия соглашения об использовании услуг компании. После того как вы пройдете все этапы регистрации, вам выведут сообщение о том, что вы зарегистрированы, и покажут ваш новый электронный адрес. Некоторые системы сразу «отправляют» вас на страницу работы с корреспонденцией. После того как вы зарегистрировались в почтовой системе, вы можете настроить на нее свою почтовую программу или пользоваться web-интерфейсом. (работать с электронной почтой при помощи сайта почтовой системы, для входа на который вам придется указать свое имя пользователя и пароль

Например: приведем несколько адресов компаний, предоставляющих бесплатные услуги электронной почты:

http://www.mail.ruhttp://www.mail.ru; http://www.nm.ruhttp://www.mail.ru; http://www.nm.ru; http://www.email.ruhttp://www.mail.ru; http://www.nm.ru; http://www.email.ru; http://www.chat.ru;

http://www.mail15.comhttp://www.mail15.com; http://netman.ru.

Адрес электронной почты, который вы получите, выглядит примерно следующим образом: имя\_пользователя@имя\_сервера

**Для получения доступа к вашему почтовому ящику вам надо знать** Имя почтового сервера (например http://www.mail15.com) Ваш Login (например pupkin) Ваш пароль (например \*\*\*\*\*\*\*\*\*) То ваш электронный адрес будет выглядеть следующим образом pupkin $\omega$  mail15.com

**Для отправки сообщения вам надо знать** Имя почтового сервера (например http://www.mail15.com) Login (например belkin) То письмо будет отправлено по адресу belkin $\omega$  mail15.com

**Примеры записи адресов электронной почты**: alpha@star.com, h151 5@s754.net, 15.175@netmail.ru

# **Задание**

Создайте почтовый ящик на любом из почтовых серверов

http://www.mail.ru; http://www.nm.ru; http://www.mail15.com; http://www.netman.ru.